## **Datenerfassungsblatt zur Anmeldung einer "steckerfertigen Erzeugungsanlage" bis 600 VA**

Entsprechend VDE-AR-N 4105:2018-11 "Erzeugungsanlagen am Niederspannungsnetz"

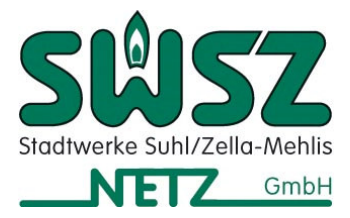

## **1. Anlagenbetreiber**

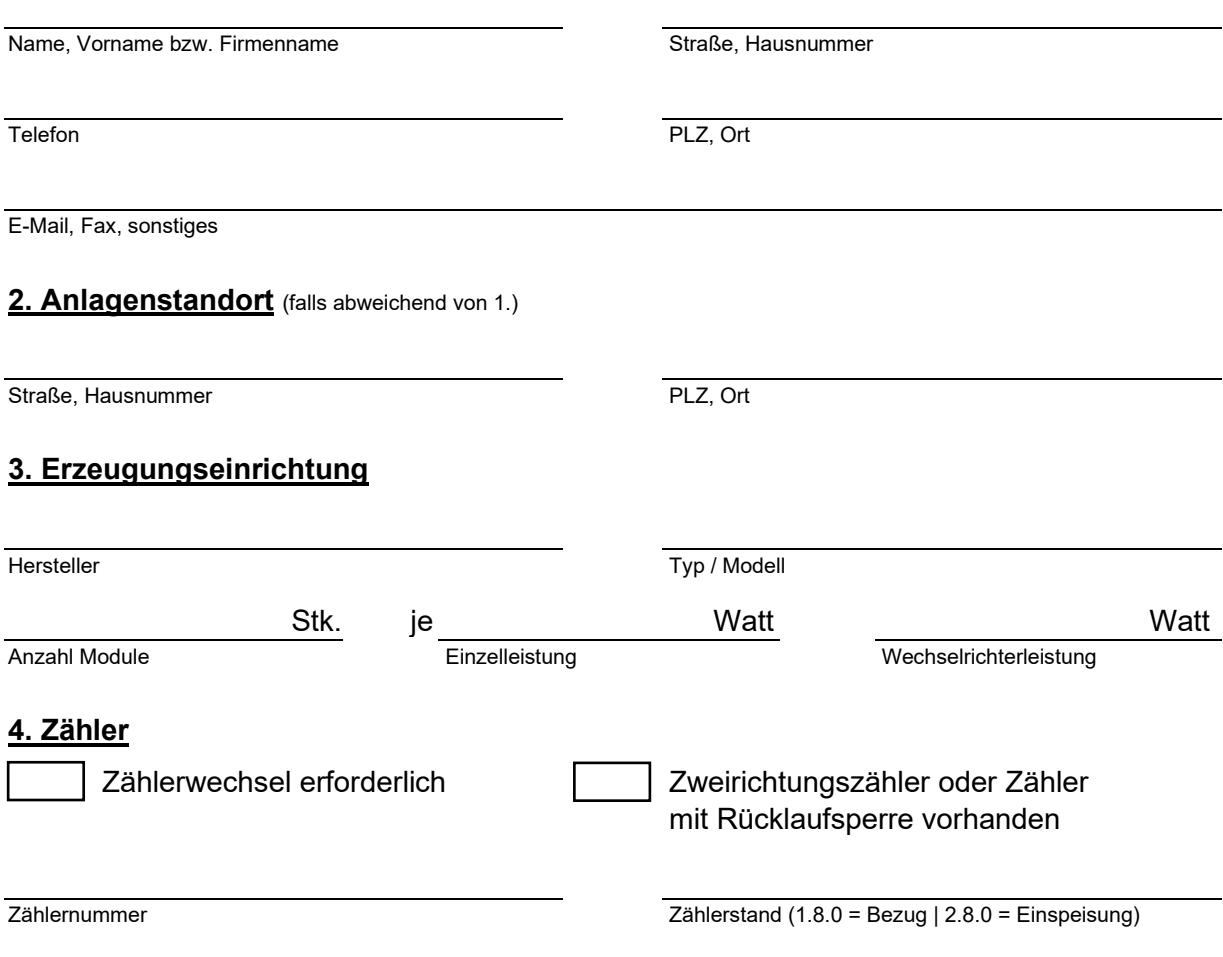

## **5. Inbetriebsetzungsbedingungen**

- Die maximale Scheinleistung von 600 VA je Anschlussnutzeranlage wird nicht überschritten und es werden keine weiteren Erzeugungsanlagen betrieben.
- Die Erzeugungsanlage entspricht den Bedingungen der VDE-AR-N 4105:2018-11 "Erzeugungsanlagen am Niederspannungsnetz". Ein entsprechendes Einheiten- und NA-Schutz-Zertifikat liegt vor und kann auf Nachfrage vorgelegt werden.
- Der erzeugte Strom wird selbst verbraucht. Für überschüssig in das Netz eingespeisten Strom wird keine Vergütung gemäß der Fördergesetze (EEG, KWKG) beansprucht.

**6. Marktstammdatenregister** MaStR-Nummer: SEE

Registrierung unter www.marktstammdatenregister.de

Inbetriebsetzung der Stromerzeugungseinrichtung geplant/erfolgte am:

discussion of the contract of the contract of the contract of the contract of the contract of the contract of the contract of the contract of the contract of the contract of the contract of the contract of the contract of

**Anlagenbetreiber**

Ort, Datum Unterschrift

ggf. Zustimmung **Grundstückseigentümer**